# Welcome to the Research Data Management Service Group's June Newsletter

Comprehensive Data Management Planning & Services

The Research Data Management Service Group (RDMSG) is a collaborative, campuswide organization that assists with data management and sharing plans, applying best practices for managing data, and finding data management services at any stage of the research process.

#### IN THIS NEWSLETTER:

- Spotlight: Leaving Cornell? Document your research data!
- Upcoming Webinars, Training, and Conferences
- Funder and Publisher News
- In Case You Missed It

## Spotlight: Leaving Cornell? Document your research data!

To be inserted. In early Summer, when many newly minted graduates and PhDs leave Cornell, they also leave behind their research projects and lab groups. Here are some tips and a check list to ensure that their research data does not become orphaned or unusable upon their departure.

- 1. **Data description**: provides brief description of the project and its data.
- 2. **Data organization**: describes the folder/file structure and naming strategy used in your project.
- 3. **Data documentation**: provides information about what kind of documentation was used and its location.
- 4. **Data storage**: describes where the data are stored, how it can be accessed, and who has access.
- 5. **Data sharing and publication**: details whether the data were or will be shared for reusability or reproducibility.

A detailed data exit checklist can be <u>downloaded</u> from the website of our colleagues at the University of Illinois Urbana-Champaign.

Upon leaving Cornell access to Cornell licensed products will end, albeit not abruptly in most cases. Below are six Cornell licensed products that most researchers use and may need to find solutions for upon their departure.

• **LabArchives** lab notebook: You have two options for continued access to Lab Archives you leave Cornell. It is important to go through the steps to address your access before your NetID status changes.

- Option 1: Gain access through another license, either via another university that has an enterprise license like Cornell does, or through a personal account (eg. a non-Cornell.edu email address).
  - For the former, you'd need to reach out to whoever administrates
    LA at your new University to get you an account
  - For the latter, you can <u>set up an account</u>, then click the triple dot menu on the top right and select "Purchase/Upgrade" and purchase a subscription for yourself and any additional users that will be part of your notebook.
  - Once you have an alternate account set up, go into your Cornell account and transfer all your content over to your new one.
- Option 2: Transfer all your content to another owner who still has access to the Cornell LabArchives account, and have them add you as a user (with proper privileges). You'll still need to set up a non-Cornell user account for access, but you'll just see all your content as a notebook that someone has shared with you.
- Box data storage: how to move your data out of Box
- Google Drive data storage: how to move your data out of Google Drive
- LastPass password manager: <u>your account will be converted to a free, personal account</u>. Free accounts lack the password sharing option.
- **Microsoft Office** suite (e.g. Excel): save your data in non-proprietary formats such as .CSV or .TXT and use open-source software.

### **Webinars | Conferences | Trainings**

### NSF Public Access Plan implementation webinar: for the Geosciences and Biological Sciences communities.

June 29, 2023, 1-2 p.m. EST

Researchers and grant administrators are encouraged to <u>register</u>.

With a newly updated Public Access Plan, NSF's Public Access and Open Science Working Group has launched a Listen and Learn Series to help inform its implementation plan.

### NSF Public Access Plan implementation webinar: for the Engineering and Computer and Information Sciences communities.

June 29, 2023, 1-2 p.m. EST

Researchers and grant administrators are encouraged to <u>register</u>.

With a newly updated Public Access Plan, NSF's Public Access and Open Science Working Group has launched a Listen and Learn Series to help inform its implementation plan.

### NCBI outreach event: Finding & Organizing NCBI Data for your Research Project

June 29, 2023, 1-4 p.m. EST

Registration has passed, but access to the recording will be available.

Are you a biology student looking for genome, gene, or protein information for your research project? Get step-by-step instructions on how to effectively search and use NCBI resources and databases.

### NCBI outreach event: Exploring the Relationship Between Two Eukaryotic Genomes Using the Comparative Genome Viewer

July 13, 2023, 1-3 p.m. EST

Application deadline June 28, 2023

Learn how to use our newest visualization tool, the Comparative Genome Viewer (CGV) to quickly compare two genomes based on assembly-assembly alignments provided by NCBI.

### NCBI outreach event: Accessing NCBI Biology Resources Using EDirect for Command Line Novices

July 18, 2023, 1-3 p.m. EST

Application deadline July 5, 2023

Want to learn how to use the command line to search and fetch NCBI data? Get an introduction to working in a command line environment and using the EDirect suite to access biological data from several NCBI databases.

#### NCBI outreach event: Introduction to Pathogen Data at NCBI Data

July 27, 2023, 1-3 p.m. EST

Application deadline July 5, 2023

Get guided, hands-on experience with the NCBI website to find biosequence-based information to support viral, bacterial, or fungal pathogen research.

### NCBI outreach event: Exploring Evolutionary Relationships Using BLAST

August 3, 2023, 1-3 p.m. EST

Application deadline July 20, 2023

Learn when and how to use important but often misunderstood aspects of the BLAST tools and databases to determine evolutionary relationships and identify homologs.

#### **Funder and Publisher News**

#### **NSF** released their updated Public Access Plan

Per requirement from the August 2022 OSTP "Nelson Memo", the NSF has released their <u>updated Public Access Plan</u> (2.0). Below are some of the highlights:

- NSF will replace Federal Award Identification Numbers (FAINs) to track proposals and awards by DOIs to increase the transparency around research funded by NSF.
- For senior personnel in a proposal the use of the SciENcv (Science Experts Network Curriculum Vitae) utility for biographical sketches will become mandatory after October 23, 2023. SciENcv eliminates the need to repeatedly enter biosketch information.
- In response to NSPM-33 (National Security Presidential Memorandum 33), which mandates the establishment of research security programs to protect against foreign government interference and exploitation, NSF will gather data from SciENcv for senior personnel on proposals.
- NSF will start referring to Data Management Plans, as Data Management and Sharing Plans (DMSPs, not DMPs), with plans to require more details about repositories for sharing and the associated costs.
- They are continuing to support NSF's <u>Public Access Repository (PAR)</u> and plan to extend it to accept/harvest metadata for datasets, not just publications.
- The document acknowledges the need to fund/support disciplinary data repositories.
- There is a section on equity of access, and they provide a list of "primary areas of interest", including publishing models and costing impacts.
- They also acknowledge that compliance is an issue and they mention exploring machine actionable DMSPs as one compliance solution.

#### In Case You Missed It

NSF Public Access Plan implementation webinar: for the Mathematical and Physical Sciences, and Technology, Innovation and Partnerships communities.

Recording of the webinar held on May 5, 2023.

With a newly updated Public Access Plan, NSF's Public Access and Open Science Working Group has launched a Listen and Learn Series to help inform its implementation plan.

# NSF Public Access Plan implementation webinar: for the Social Behavioral and Economic Sciences and STEM Education communities.

Recording of the webinar held on June 2, 2023.

With a newly updated Public Access Plan, NSF's Public Access and Open Science Working Group has launched a Listen and Learn Series to help inform its implementation plan.

#### **Schedule a Consultation**

RDMSG <u>consultants</u> are available year-round to answer questions and help with datarelated problems. We can meet via Zoom, email, or phone. Send a request to <u>rdmsg-help@cornell.edu</u> to arrange a consultation at a time that works for you.

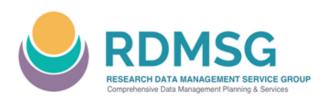

https://data.research.cornell.edu

™rdmsg-help@cornell.edu

@curdmsg

**Cornell Research Data Management Service Group** 

Join or leave this list: https://data.research.cornell.edu/content/mailing-list